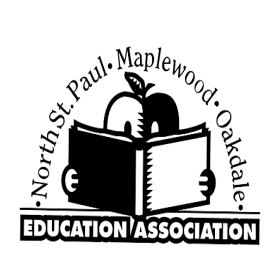

A P R I L 2020 - VOL. 44-NO. 7

# T H E V O I C E

#### FOR ISD622 EDUCATORS

## M E S S A G E F R O M T H E P R E S I D E N T

Greetings everyone!!

We are in a crisis like never before, plans are being developed as we speak and by they hour things are changing. First off I want to make sure everyone is ok and your families are ok –so if their is anything NSPMOEA can do to help and support you please let me know. All of you have rolled up your sleeves and are working above and beyond in developing our Distance Learning plans. They are so complete and good that other districts and locals are requesting to see and use them. We are in constant contact with other locals to collaborate on our future plans. Remember this is all new for everyone and were doing it on the fly so it is not perfect. Remember just do the best you can and it will be alright. The entire staff of #622 has stepped up and done a fabulous job to this point and will need to continue this effort for our students for the remaining of this school year. We will keep you posted on any updates as they happen. Take care of yourself and family. Call me if you have questions or need help with anything!! 651-246 8769 or [rsanders@nspmoea.org](mailto:rsanders@nspmoea.org)

In Solidarity,

Rory Sanders

#### Quality Steering Committee

The committee met on March25, 2020 via Zoom. Christine reviewed the MDE guidance document for COVID-19 and discussed the areas of: (things to note from each area are indicated in parentheses) childcare (open for care of emergency workers' children since March 18 and free to families who fit the criteria of Tier 1 or Tier 2 workers, 2 site options at Skyview and Richardson with a combined total of 54 children served and open from 6:30 a.m. – 6:00 p.m. daily, working to keep staff and children as healthy and safe as possible, to help with the fear of being exposed to the virus, a survey was sent out with about 300 responses as we work to allow people who are willing to do the work to do it, and we are instituting an emergency pay bump for those who with work the students and deliver meals Secondary devices have been delivered and students were excited to see their teachers. Everyone is using Schoology with the exception of John Glenn who will be transitioning to that platform. Distance learning expectations will be shared today and office hours are from 9:00 a.m. to 12:00 p.m. for secondary.

Q Comp will continue as before and Rachel David has been working with MDE to stay on top of it. If people don't have their second observation done, suggestions to have an observation by check in or by project were offered. There is a walk though form that high schools use and that can be adapted as an observation piece as well.

#### Executive Board Meeting

You're invited! Hopefully soon!!

American Legion 2678 7th Ave. E. N. St. Paul

#### Important

#### Phone Numbers

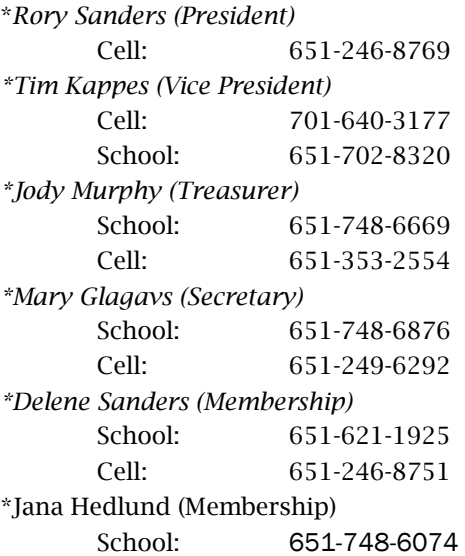

#### Member Rights

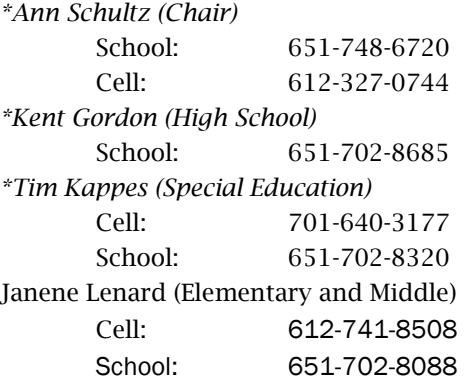

#### IN THIS ISSUE

- Message from the President
- Notable Numbers
- Quality Steering Committee
- Contract Corner
- Scrambled Name
- Effective On Line Teacher

### Contract Corner

#### Personnel File

Did you know that you have a personnel file at the DEC Human Resources office? Did you know that you may view your file's contents? Article IV Section 11 of your teacher contract makes this file available to you. You may view anything in this file including any job performance related material. It's a good idea to check your file for accuracy. You may make an appointment with the Human Resources office to view your file and examine the contents from time to time.

The teacher contract gives you the right to file a written response to any material within the file. You may copy any materials in your file. Also, any materials that are found to be inaccurate or false through the grievance procedure must be expunged (removed completely.) Any materials that are permanently removed from the file shall be forwarded to the teacher.

Looking at your file can also be a reflective trip down memory lane, as it contains materials from throughout your Independent School District 622 career. You may find anything from your job application to your graduate credit records and observation feedback. It may be beneficial to view these materials and reflect on your career journey over time in the district.

MCA's

#### **How To Be An Effective Online Teacher** The digital classroom brings with it a range of unknown and unexplored territory, mostly in part to its relative newness when compared to traditional teaching methods. To be an effective online teacher, there are simple but effective practices you can follow.

**1. Be Present** Sure, you might not be physically present in a classroom, but there are many ways to make yourself known in the digital realm. Achieving this online means utilizing a range of different communication methods and ensuring that you check in on them daily or hourly if needed. Discussion boards, emails, announcements, and forums, are just some of the ways you can be present each day in your online classroom. When the course begins, set clear guidelines for your students about when you'll be present. **2. Set The Expectations** As the online classroom can often feel a little free-form, you'll need to provide students with a very clear set of expectations before they commence their studies. These expectations should include everything from what they can expect from you as their teacher, as well as what will be required of them. The expectations can outline due dates for assessments, your communication frequency, how much online participation you require of them, and the conduct they will be expected to display throughout the course.

**3. Let The Students Do The Work** The aim of learning is to have students engaged in the content for as long as possible, so you need to create the opportunity for this to happen. To give your students plenty of opportunity to engage with the content and each other you can ask them to find and discuss resources, grade their own assignments, and hold student-led discussions in the online forums.

**4. Think Before You Write** Not only is this an important principle for teaching staff to follow, but one that should be communicated from the very beginning to all students. As it's well known that written text can be left open to interpretation or misinterpretation at any time, it's crucial to craft well thought out responses and posts to others. When crafting responses to assignments and other evaluations, the best tone to use is a simple, clear, and polite one. As these responses are all your students have to go off in regards to feedback, you need to leave nothing open for interpretation.

# Cancelled!

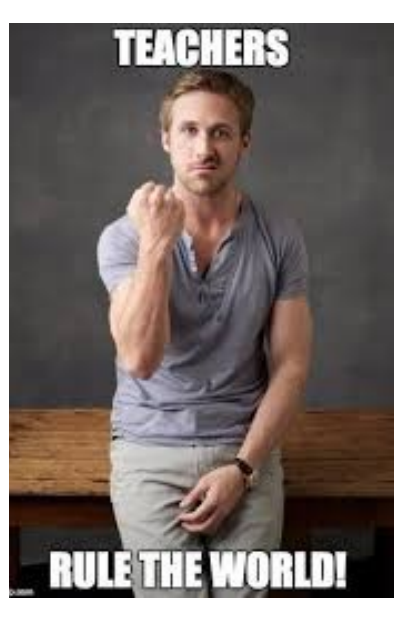

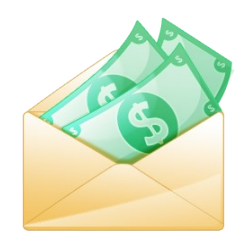

Is this your scrambled email? linelot If so, email mglagavs@isd622.org to claim your \$10 prize!!